# **Student activity: learning tasks for remote teaching**

## **Facilitating asynchronous learning tasks**

Many of the activities which you would normally do face-to-face, you will have to do asynchronously, that is to say you set a timeframe (e.g. 24 hours, two days) within which students have to complete a task and then students work individually at a time and pace which suits them.

### How to present asynchronous learning tasks

There are a number of ways of presenting learning content for asynchronous use;

- give instructions on Blackboard for performing a task; make available written, video or audio file.
- a screencast is useful when you are demonstrating something on your screen e.g. a website, or showing students how you are editing a Word document.
- We recommend creating a routine for presenting asynchronous learning tasks, for example:

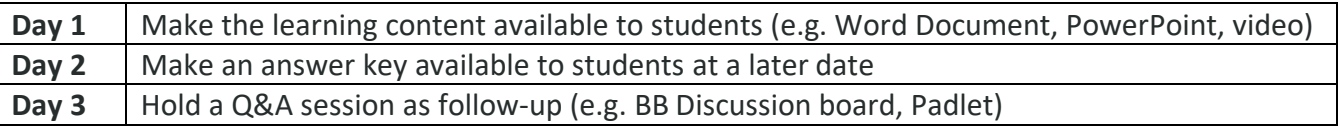

*Aim to establish familiar routines for most of the course delivery. Students appreciate consistency when navigating their online learning environment.*

### How to engage students in asynchronous learning tasks

The best way to ensure engagement with asynchronous learning tasks is to get students to make available their response either to you, or to other students.

Here are some options and ideas;

- have students upload work through an ungraded Blackboard Assignment submission point, located in the content areas of your course. \*please note graded submission links are set up by support centres.
- create a Turnitin assignment and have students submit there for either teacher or peer feedback. If it's not for summative assessment and you don't want the Similarity Index to muddy the waters, untick all the **Search Options** in the **Optional Settings**.
- use Padlet for students for students to post responses. With the free version of Padlet you can only have up to 3 Padlets running at any time, so your will have to delete old ones. You can embed a Padlet board into your Blackboard course.
- students make their own videos and share these with you through OneDrive.

### Well-being and asynchronous learning tasks:

Look after yourself and look after your students. Things will go wrong, and no-one expects you to deliver a slick online course with high presentation standards. The main aim is to keep in contact with and support the students, to help them learn as best they can in these difficult circumstances.

Students will have problems with connections, with making the technology work. This is another argument for doing as much as possible asynchronously to promote student well-being during remote teaching periods.